## **Zestawienie parametrów technicznych**

## **Uwaga:** W parametry oferowane należy wpisać dane techniczne danego produktu

Przedmiot oferty: **router GSM …...................................................................................** producent / firma: …......................................................................................................... typ urządzenia: …................................... model: …...................... rok produkcji: …............

## **Jeżeli tabela nie zawiera jakiegoś parametru, który Wykonawca uważa za na tyle ważny że należy go wymienić, w takim razie parametr ten należy dołączyć na samym dole tej tabeli**

UWAGA: Muszą być wypełnione wszystkie pola tabeli w kolumnie "wielkość oferowana", nie modyfikować kolumny "parametry", można tylko dołożyć kolejne wiersze na samym dole tabeli. Nie zmieniać kolejności punktów w tabeli. Parametry które nie mają swojego odzwierciedlenia w "wymaganiach technicznych" są traktowane informacyjnie i nie wpływają na ocenę oferty.

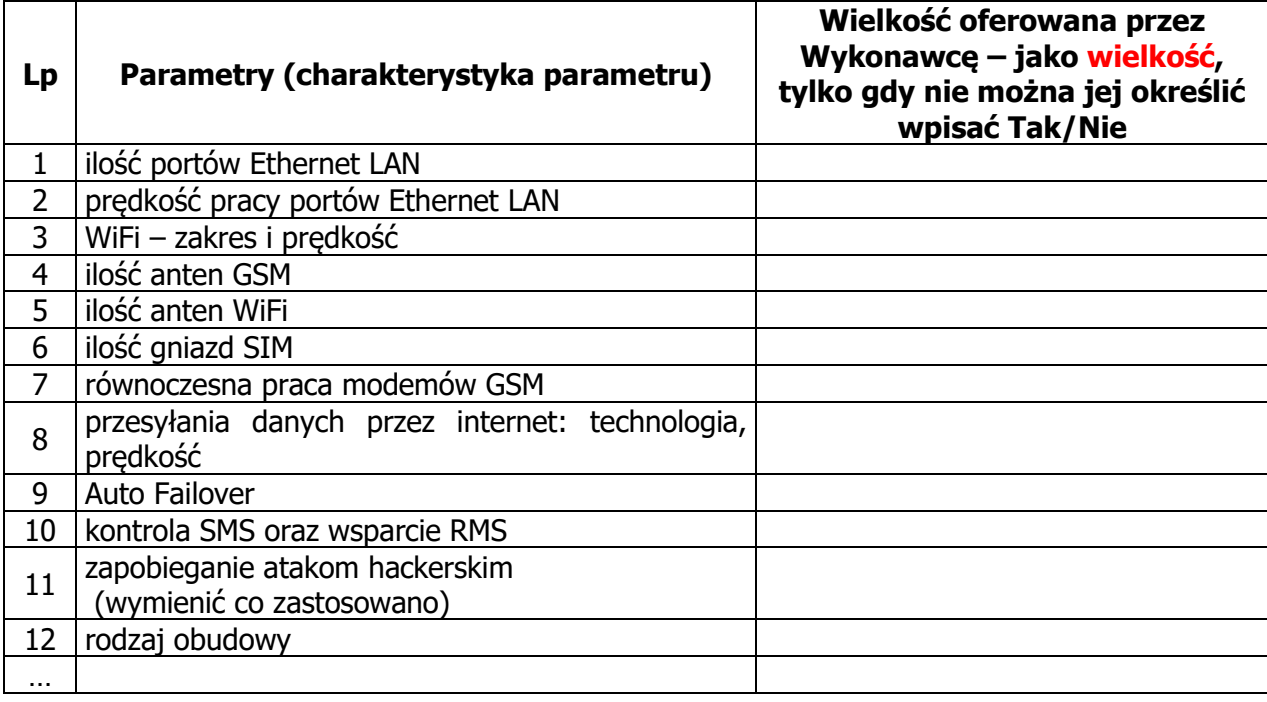

.............................................dnia.......................... .......................................................... (podpis)